# **BAB I**

# **PENDAHULUAN**

# **1.1. Latar Belakang**

Menteri Pendidikan dan Kebudayaan Indonesia membuka kesempatan bagi mahasiswa Indonesia untuk mendapat wawasan dan pengalaman mengenai dunia profesi melalui Program Magang dan Studi Independen Bersertifikat (MSIB). Adapun tujuan dari program MSIB ini adalah untuk mempersiapkan mahasiswa terhadap dunia kerja dan dunia bisnis dengan meningkatkan pengetahuan, keterampilan, dan juga sikap [1]. Program MSIB telah melakukan kerja sama dengan puluhan perusahaan besar di seluruh Indonesia yang membuka ribuan lowongan magang, salah satu mitra program ini adalah Asia Pulp & Paper (APP). Asia Pulp & Paper merupakan perusahaan yang memproduksi *pulp*, berbagai jenis produk kertas dan tisu. Pada program MSIB angkatan 5 ini, salah satu lowongan magang yang dibuka oleh perusahaan adalah *IT Supply Chain & Automation Internship*.

Sebagai perusahaan manufaktur tentu rantai pasokan merupakan hal yang esensial karena memfasilitasi transfer dan transformasi bahan mentah menjadi produk jadi. Mempunyai manajemen rantai pasokan yang dikelola dengan baik dapat secara signifikan mengurangi biaya operasional perusahaan dan meningkatkan keuntungan. Beberapa keuntungan dari manajemen rantai pasokan adalah meningkatkan produktivitas, mengurangi biaya *supply chain*, mempunyai *customer service* yang lebih baik, dan meningkatkan trasnparansi serta *sustainability* [2]. Salah satu cara untuk mengoptimalkan manajemen rantai pasokan pada sebuah perusahaan adalah dengan penggunaan sistem terintegrasi yaitu *software* SAP *Enterprise Resource Planning* (ERP) yang dapat mendukung dan mengelola operasi bisnis sehari-hari [3].

*Enterprise Resource Planning* (ERP) merupakan *software* bisnis manajemen terintegrasi karena mempunyai modul fungsional dalam logistik, *finance*, sumber

Development Konfigurasi…, Angie Dionne Adrian, Universitas Multimedia Nusantara

daya manusia, *sales*, dan lainnya. Sistem ERP juga adalah tulang punggung suatu perusahaan yang jika diterapkan dengan baik dan selalu ditingkatkan akan mencapai tujuan dan sasaran strategis organisasi [4]. Asia Pulp & Paper sudah menerapkan sistem SAP sejak tahun 90-an sehingga seluruh proses bisnis terintegrasi dan dapat meningkatkan efisiensi operasional. Saat ini, perusahaan sedang melakukan transisi dari SAP ECC menuju SAP S4/Hana.

Sistem SAP sendiri memiliki beragam modul terintegrasi, salah satunya adalah modul *Materials Management* (MM) yang dapat mengelola *material*, *inventory*, *procurement* dan *warehouse management* sebuah perusahaan. Modul ini memiliki fungsi utama untuk memastikan seluruh material perusahaan dikelola dalam jumlah yang tepat, waktu yang tepat, dan lokasi yang tepat [5]. Dikarenakan Asia Pulp & Paper bergerak dibidang manufaktur, salah satu modul SAP yang digunakan adalah modul *Materials Management* (MM). Adapun hal yang dikelola dan dimonitor seperti *raw materials*, *work-in-progress products*, *finished goods, inbound* dan *outbound delivery*, *storage*, dan lainnya.

Pada program kerja magang ini perusahaan membuka kesempatan untuk mahasiswa sehingga mendapatkan pengalaman dalam dunia kerja. Sebagai *IT Supply Chain & Automation Intern*, mempunyai deskripsi pekerjaan dalam menjadi *support* untuk divisi tim *IT Supply Chain Inventory & Warehouse Management*. Terdapat beberapa projek yang dibantu dalam program kerja magang ini dan semua dilakukan dengan menggunakan sistem SAP – *Inventory & Warehouse Management*. Adapun tugas yang dilakukan meliputi *development*, konfigurasi, dan *testing* sistem SAP untuk kebutuhan proses bisnis. Selain mendapatkan pengalaman dalam dunia profesi, program kerja magang ini juga merupakan kesempatan yang baik dalam mengaplikasikan teori dan praktek SAP ERP yang telah dipelajari di perkuliahan.

### **1.2. Maksud dan Tujuan Kerja Magang**

Maksud dan tujuan pelaksanaan program kerja magang ini bagi perusahaan adalah untuk memberikan support project sehingga meningkatkan efisiensi dan proses bisnis perusahaan. Testing dilakukan untuk memastikan bahwa sistem

Development Konfigurasi…, Angie Dionne Adrian, Universitas Multimedia Nusantara

berjalan dengan lancar dan sesuai dengan requirements yang ada sebelum go live atau sebelum dilakukan transport dari SAP development ke production. Di sisi lain, development dilakukan untuk memenuhi user request dan meningkatkan efisiensi pada saat melakukan reporting. Magang ini juga merupakan persyaratan wajib untuk menyelesaikan program studi Sistem Informasi di Universitas Multimedia Nusantara sebagai syarat kelulusan. Selain itu, kegiatan magang ini juga bertujuan untuk meningkatkan *soft skills* dan *hard skills*, antara lain yaitu *SAP ERP Materials Management*, *problem solving*, *critical thinking*, *teamwork*, *analytical skills*, *collaboration*, dan *communication*.

#### **1.3 Waktu dan Prosedur Pelaksanaan Kerja Magang**

Program kerja magang di Asia Pulp & Paper berlangsung selama sekitar 5 bulan, dimulai pada tanggal 14 Agustus hingga 23 Desember 2023. Pelaksanaan kerja magang ini dilakukan secara *Work from Office* (WFO) di Wisma Indah Kiat pada hari Senin hingga Jumat pukul 08.00 hingga 17.00 WIB. Terdapat 3 tahap pada program kerja magang ini yaitu *pre-internship*, *internship*, dan *postinternship*. Berikut adalah penjelasan dari setiap tahapnya:

#### *1. Pre-internship*

- a. Melakukan pendaftaran program kerja magang pada *website*  Kampus Merdeka dengan mengirimkan CV, transkrip nilai, Surat Rekomendasi, KTP, dan lainnya.
- b. Pihak *Human Resource* Asia Pulp & Paper menghubungi via *WhatsApp* untuk melakukan wawancara secara online.
- c. Menerima pengumuman *internship acceptance* via *website*  Kampus Merdeka.
- d. Menerima dan melakukan tanda tangan *Letter of Acceptance* dan kontrak kerja pada saat *onboarding* tanggal 15 Agustus 2023.
- e. Melakukan pengajuan LoA dan *job description* kepada program studi Sistem Informasi via *email* untuk mendapatkan *approval*.

f. Setelah mendapatkan *approval*, melakukan registrasi magang pada *website* merdeka UMN.

### *2. Internship*

- a. Kerja magang di Asia Pulp & Paper dilaksanakan pada tanggal 14 Agustus hingga 23 Desember 2023.
- b. Melakukan pengenalan dengan seluruh divisi IT *Supply Chain*  & *Automation*, *job description*, dan gambar an pekerjaan yang akan dilakukan.
- c. Melaksanakan program kerja magang sesuai dengan arahan *mentor*.
- d. Melakukan pengisian *daily task* terkait kegiatan apa saja yang dilakukan seharinya pada program kerja magang.
- e. Melakukan bimbingan sebanyak minimal 8 kali dengan dosen pembimbing magang yang kemudian di *input* pada *website*  Merdeka UMN.

## *3. Post-internship*

- a. Menyusun laporan kerja magang dengan bantuan arahan dosen pembimbing.
- b. Mempersiapkan semua dokumen terkait dengan program kerja magang seperti MKBKM-02, MBKM-03, MBKM-04, dan meminta verifikasi tanda tangan perusahaan.
- c. Mengumpulkan laporan kerja magang pada *website* Merdeka UMN dan melakukan persiapan sidang magang.

Pada tabel 1.1 merupakan tabel kegiatan dan waktu pelaksanaan program kerja magang dalam bentuk gantt chart.

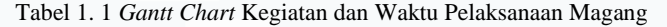

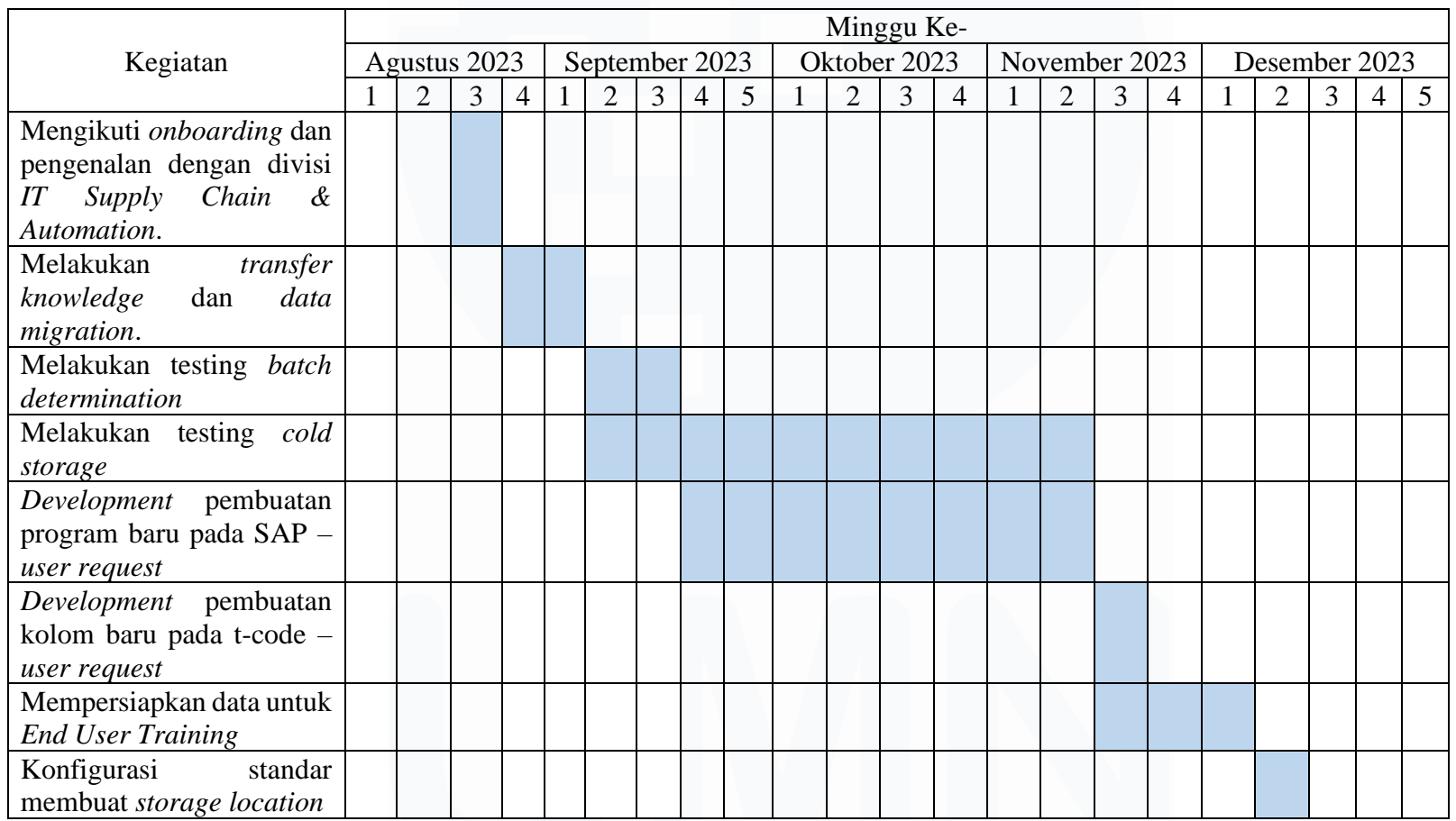

Development Konfigurasi…, Angie Dionne Adrian, Universitas Multimedia Nusantara